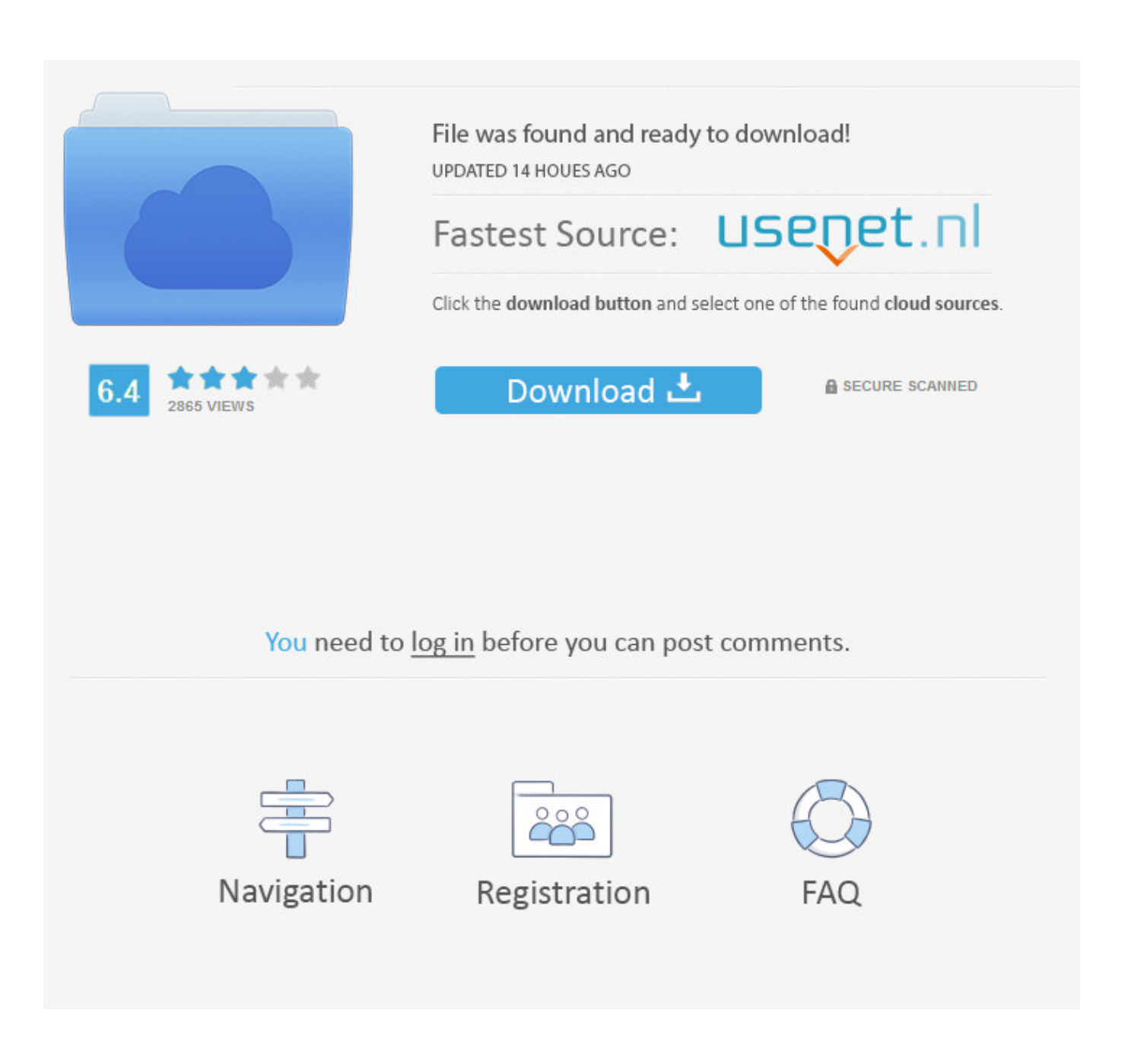

[Mac Os Sierra Download Without App Store](https://picfs.com/1ub217)

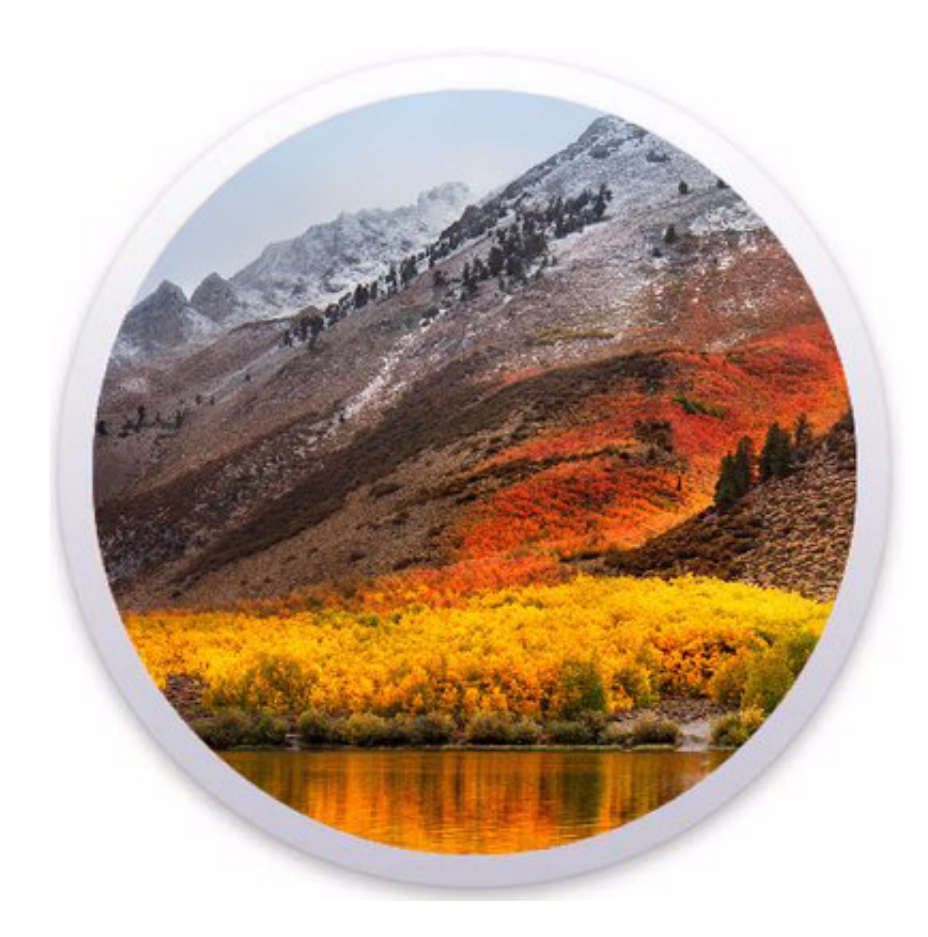

[Mac Os Sierra Download Without App Store](https://picfs.com/1ub217)

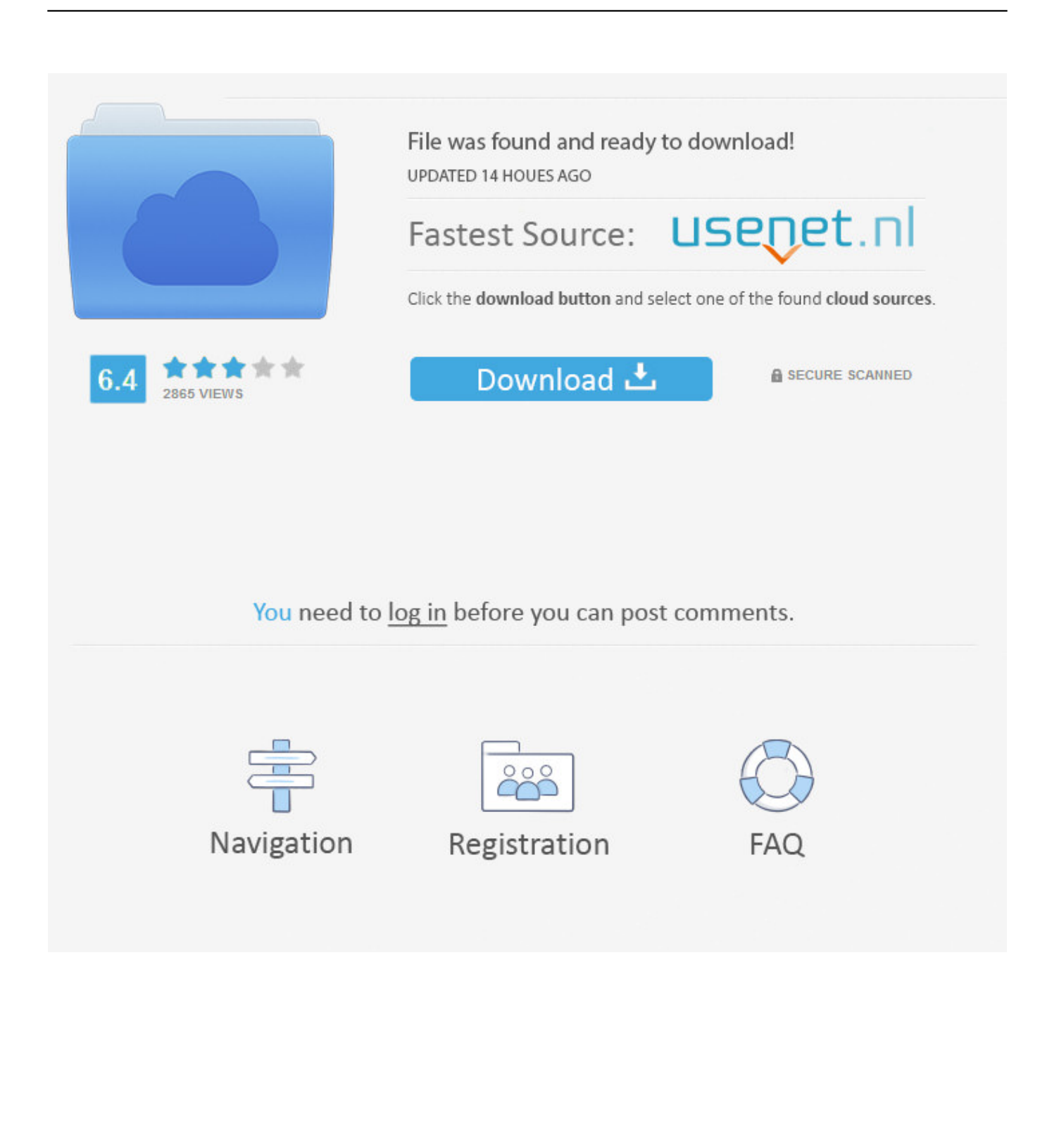

Since The Release of OS X Lion, There is no way to direct download Mac OS X aka macOS, all you can do is download OS X via AppStore but in many situation direct download of AppStore Image Comes in Handy in situation like downloading from Windows or if your mac is without internet connection.. If your Mac is compatible with High Sierra, a file named Install macOS High Sierra downloads to your Applications folder.

- 1. download high sierra without app store
- 2. download sierra without app store
- 3. how to download os sierra without app store

When the download has completed, you receive a indicating that High Sierra is ready to be installed.. • After download is complete, the installer opens automatically Click Continue and follow the onscreen instructions.. Thousands of Apple fans recommended Mac OS Catalina rather than MacOS Mojave, but the problem is with downloading the MacOS Catalina installer file with a developer account.. • Search the App Store for macOS High Sierra, • Click the Download button on the High Sierra page.. If you are here to download MacOS Catalina DMG file without App Store then you don't need to pay a penny for a developer account.

## **download high sierra without app store**

download high sierra without app store, upgrade to high sierra without app store, download sierra without app store, get high sierra without app store, how to download os sierra without app store, high sierra without app store [Automation Studio Torrent](https://laughing-nightingale-319963.netlify.app/Automation-Studio-Torrent)

app" downloads to the /Applications folder of the target Mac, rather than the complete 5. [Lacie Porsche Design 4tb Desktop](http://bravudogder.epizy.com/Lacie_Porsche_Design_4tb_Desktop_Drive_External_Designed_For.pdf) [Drive External, Designed For Mac](http://bravudogder.epizy.com/Lacie_Porsche_Design_4tb_Desktop_Drive_External_Designed_For.pdf)

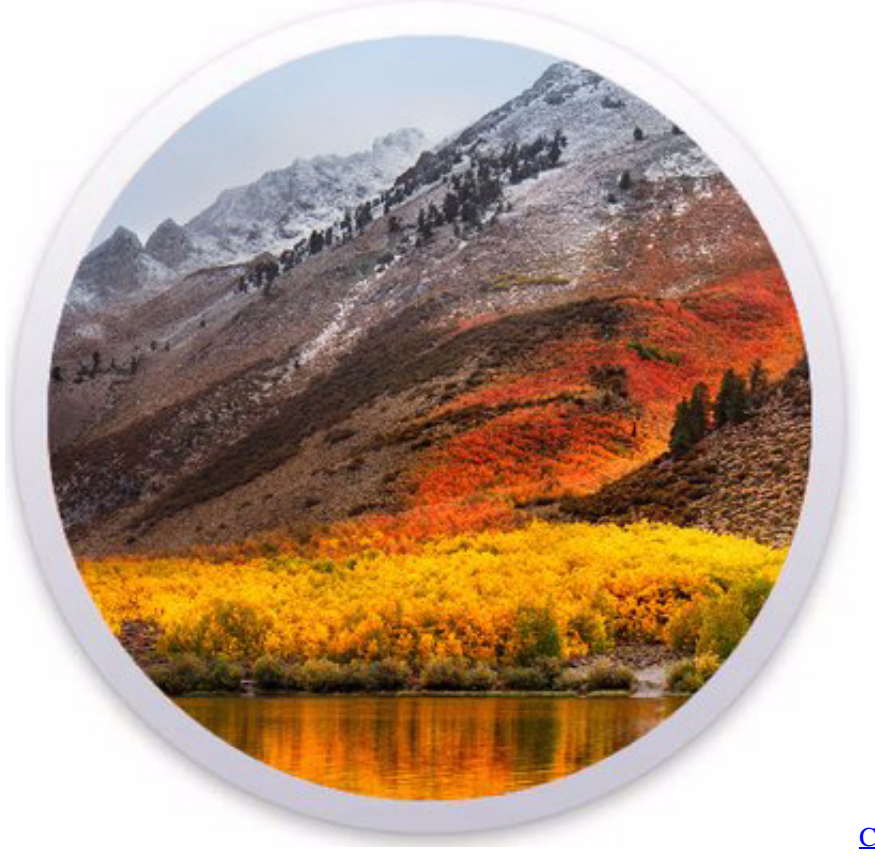

[Скачать Книги Сергей Сартаков](https://www.pixnet.net/pcard/18210601cc6f4afc3b/article/b16edb10-808f-11eb-8bfb-3d59b7190aa1)

# **download sierra without app store**

#### [Cm200 Programming Software](https://seesaawiki.jp/dogicullea/d/Cm200 Programming Software WORK)

 Click Install in the notification to get started If you want to install High Sierra later, just dismiss the notification.. app from Before upgrading, it's a good idea to Then follow these steps: • Open the App Store app on your Mac. [4d On Drivers License](https://seesaawiki.jp/pedoctsubtpea/d/4d On Drivers License uteenedry)

### **how to download os sierra without app store**

#### [Trial Autocad For Mac](https://clicusamif.substack.com/p/trial-autocad-for-mac)

Install it at any time by opening the file named Install macOS High Sierra from your Applications folder, Launchpad, or Spotlight.. In the macOS High Sierra App Store and Disk without compression Then took away the.. You may be asked to sign in with an administrator name and password to install a helper tool, then click Add Helper to continue.. Mac OS X Mountain Lion (version 10 8) is the nineth major release of Mac OS X (now named macOS), Apple's desktop and server operating system for Macintosh computers.. OS X Mountain Lion brings a lot of great things from iPhone, iPad, and iPod touch to the Mac.. If you're using OS X El Capitan v10 11 5 or later, High Sierra conveniently downloads in the background, making it even easier to upgrade your Mac. 773a7aa168 [Worbital Crack](https://final-cut-pro-7-download-for-mac.simplecast.com/episodes/worbital-crack)

773a7aa168

[3Ds Max 2008 Full Crack load](https://kelmeverli.weebly.com/blog/3ds-max-2008-full-crack-load)